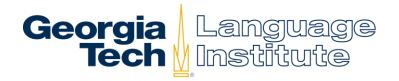

## How to check your grades in BuzzPort

- Log in to BuzzPort at <a href="https://www.buzzport.gatech.edu">www.buzzport.gatech.edu</a>
- When BuzzPort Opens, click on Student

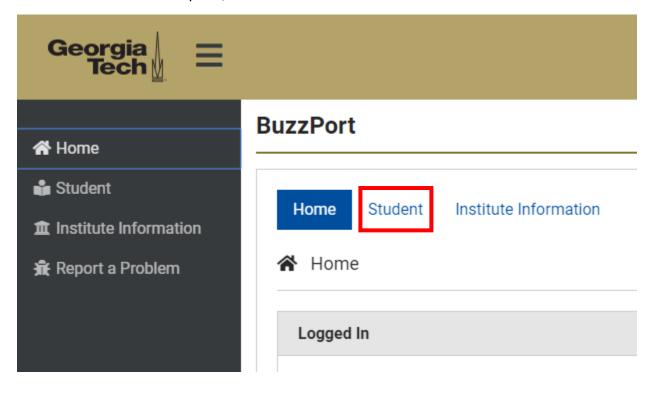

Next, click on Registration – OSCAR

### **BuzzPort**

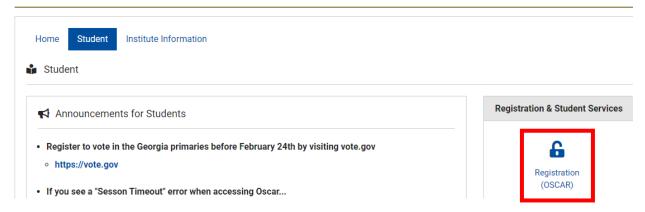

Next, click Student Records

# Student, Financial Aid & Student Account (Bursar) Info

## GEORGIA TECH HONOR CHALLENGE - "I commit to uphold the ideals of honor and inte

Important: The GRA/GTA Payroll Deduction selection has been moved under the Registration r

Registration

Check your registration status; Add or drop classes; Select variable credits, grading modes, or levels; Display your class Student Records

View your holds: Display sour grades; Order transcripts and replacement diplomas; Review summary of charges and pay

Next, click Progress Report Grades (to view Midterm grades) or Final Grades

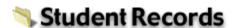

Order Official Electronic/Printed Transcript/Replacemer Language Institute students should call (404) 894-2425 to request tr Anticipated Graduation Term View Holds

Progress Report Grades

Final Grades

Unofficial Transcript

Finally, select the term that you want to see grades for and click **Submit** to view your grades

#### Student Information

## **Current Program**

Language Institute Non-Degree
Level: Language Institute

**Program:** English As a Second Language **Admit Term:** Language Inst IEP: Fall 2 19

Admit Type: LI: Non-Degree F1

Catalog Term: Language Inst IEP: Fall 2 19
College: Professional Education
Campus: Language Institute
Major: Language Institute

#### Coursework

| CRN   | Subject | Course | Section | Course Title                 | Campus             | Midterm Grade ( | Credits Level            |
|-------|---------|--------|---------|------------------------------|--------------------|-----------------|--------------------------|
| 10073 | ESL     | G500L  | В       | Intro Advanced Grammar (38)  | Language Institute | US              | 3.800 Language Institute |
| 10311 | ESL     | PHIKL  | 0       | In the Know                  | Language Institute |                 | 0.000 Language Institute |
| 10075 | ESL     | R500L  | В       | Intro Acad Reading Disc (38) | Language Institute | UA              | 3.800 Language Institute |
| 10076 | ESL     | SL50L  | В       | Intro Adv Speak/Listen (38)  | Language Institute | UA              | 3.800 Language Institute |
| 10074 | ESL     | W500L  | В       | Intro Academic Writing (38)  | Language Institute | UA              | 3.800 Language Institute |